## **ハンズフリーで通話する**

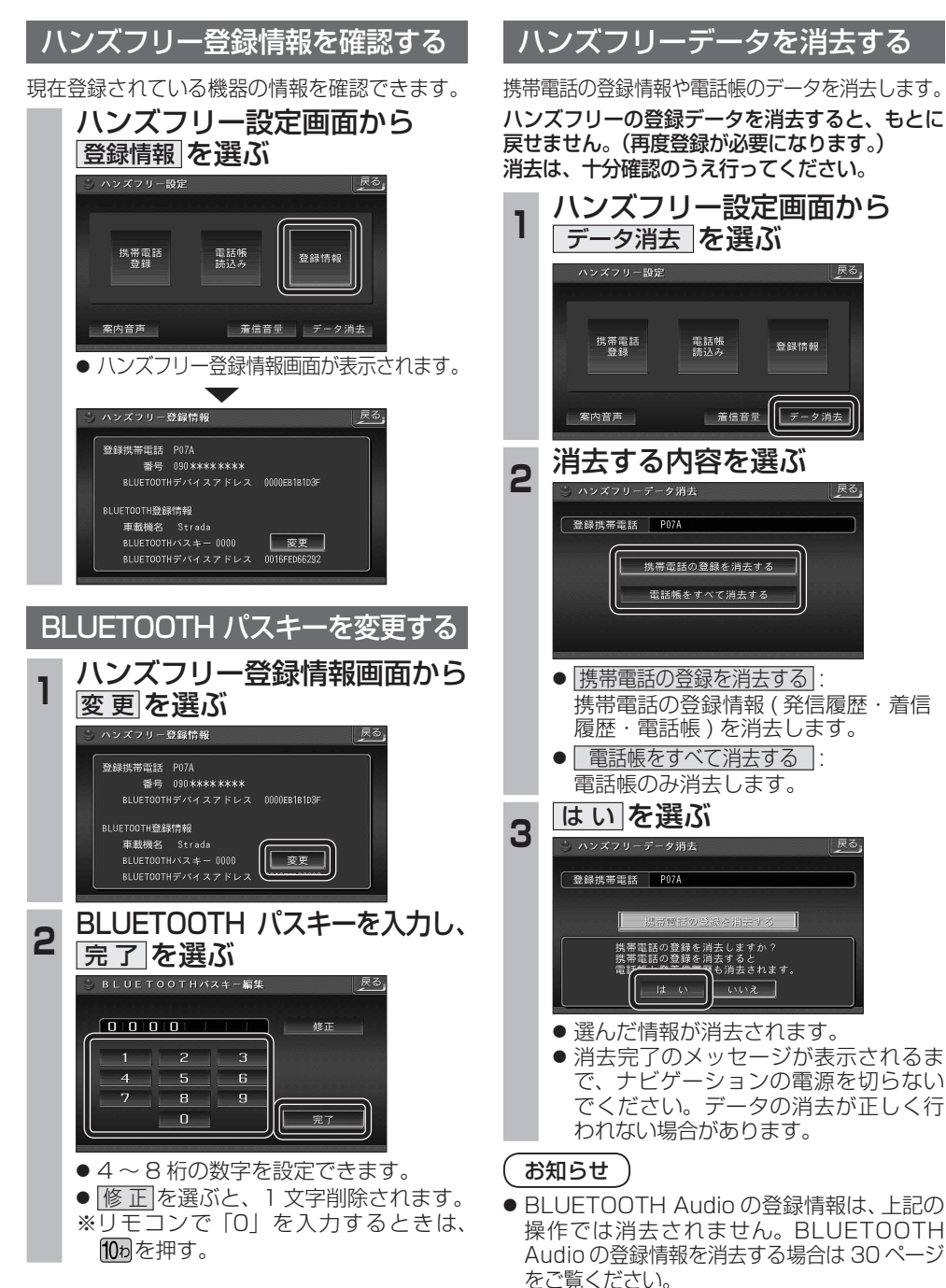

## **BLUETOOTH Audio 操作に関するボイスワード**

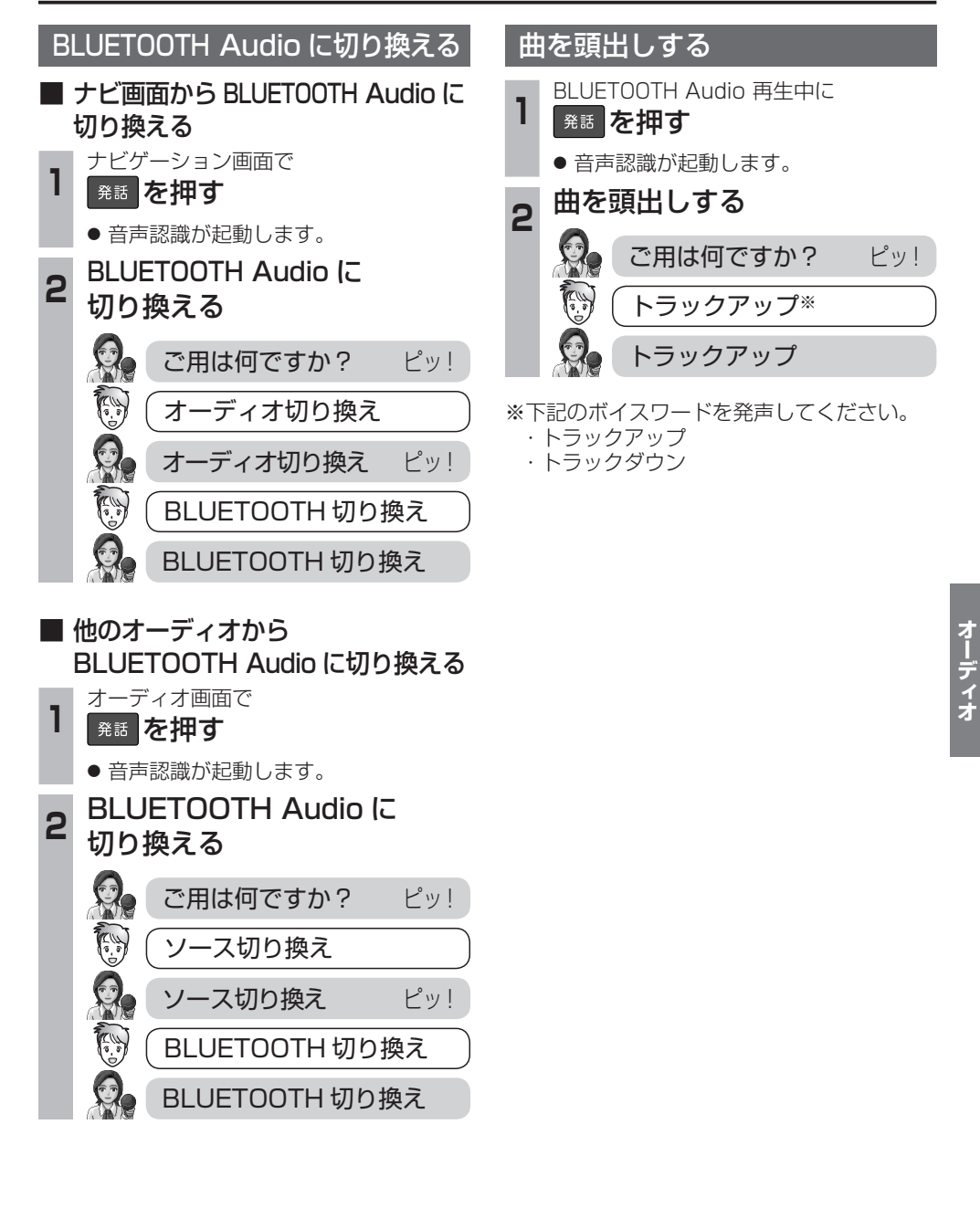